# **Je suis candidat scolaire…**

éventuels motifs de refus des aménagements non validés.

Je me rends sur le portail Incluscol :<https://arenb.ac-besancon.fr/incluscol/> muni de mes identifiants EduConnect. Je (ou mon responsable légal) crée la demande en répondant aux questions.

Une fois ma demande enregistrée, elle est en statut **Demande créée** Je peux suivre l'avancée de son traitement en cliquant sur « Historique ».

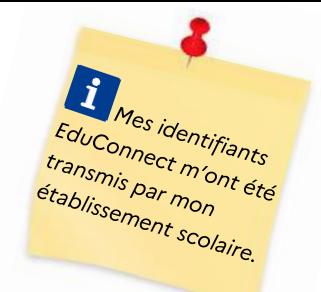

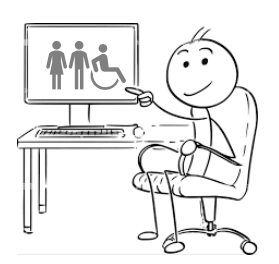

# **… comment et par qui va être traitée ma demande ?**

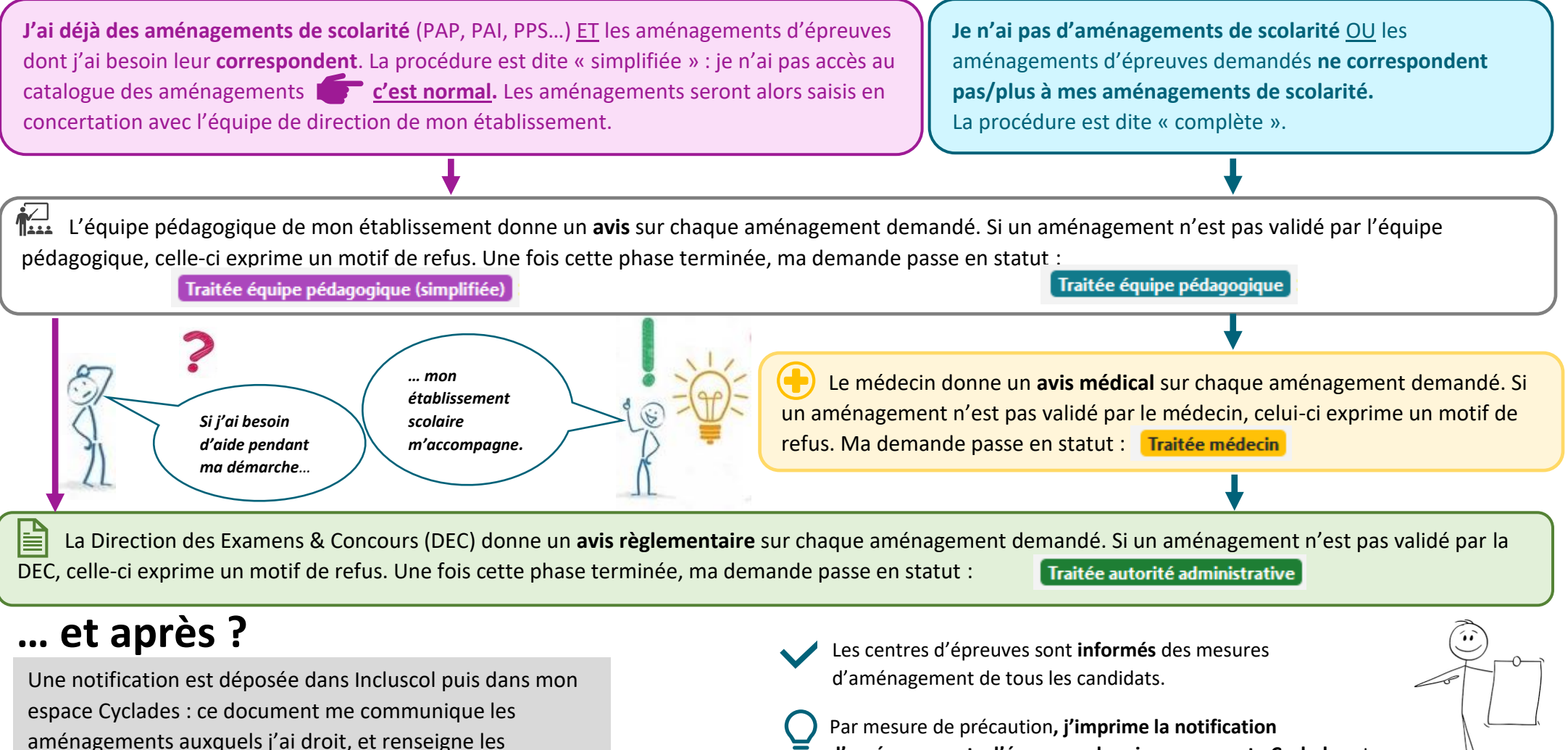

**d'aménagements d'épreuves depuis mon compte Cyclades** et je l'apporte le jour des épreuves.

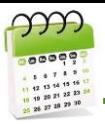

### **Quand formuler ma demande ? Contacts Utiles**

### Je dois formuler ma demande dans Incluscol

### **avant les dates mentionnées ci-dessous.**

**DNB : élèves de 3ième seulement EA / BGT : élèves de 1ière et terminale seulement**

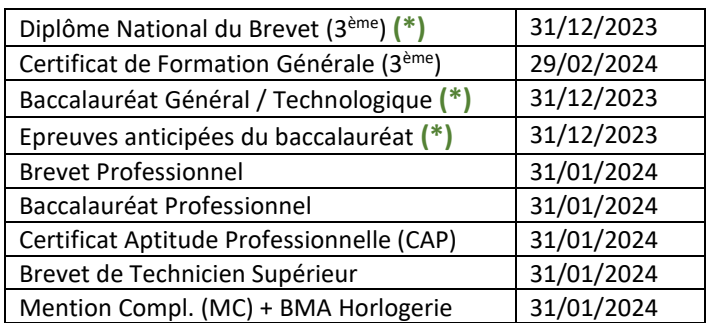

### Toute demande formulée **hors délai** sera **refusée**.

## **Et en cas d'accident, je fais comment ?**

Je me casse le bras ou le poignet, par exemple. Il s'agit d'un imprévu appelé « pathologie aigüe ». **Je peux alors formuler une demande dans Incluscol** (pour une aide humaine, un tiers-temps pour les épreuves écrites, …) **même si la date limite est dépassée**.

Ma demande sera traitée rapidement pour que je puisse passer mes épreuves dans de bonnes conditions.

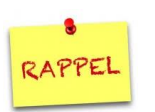

Mon établissement scolaire est mon interlocuteur principal.

# **03.84.46.66.13 SERVICES MEDICAUX**

Service de Santé Scolaire Médecin Conseiller technique DSDEN du Doubs 26 Avenue de l'Observatoire 25 000 BESANCON **03.81.65.48.08 Service de Santé Scolaire Medecin Conseiller technique** DSDEN du Jura 335 Rue Charles Ragmey 39021 LONS LE SAUNIER Cedex **03.84.87.27.20 Service de Santé Scolaire ION** Médecin Conseiller technique DSDEN Terr de Belfort Place de Révolution Française 90003 BELFORT Cedex *Service de Santé Scolaire*  Médecin Conseiller technique DSDEN Haute-Saône 5 Place Beauchamp 70000 VESOUL

### **SERVICES ADMINISTRATIFS 03.84.78.63.07**

 Direction des Examens et des Concours 10 rue de la Convention 25000 BESANCON

ce.dec3@ac-besancon.fr 03.81.65.74.80 ce.dec3@ac-besancon.fr **6** 03.81.65.73.76 Contacts Utiles<br>
Mon établissement scolaire est<br>
mon interlocuteur principal.<br>
SERVICES MEDICAUX<br>
Service de santé Scolaire<br>
Médecin Conseiller technique<br>
Service de Santé doubs<br>
Assess (Solair doubs)<br>
Assess (Solair doubs **Baccalauréat et brevet professionnels, CAP, BMA, MC Diplôme National du Brevet, Certificat de Formation Gle Baccalauréat Général, Baccalauréat Technologique**

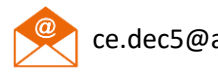

ce.dec5@ac-besancon.fr **6** 03.81.65.73.61

### **Brevet de Technicien Supérieur**

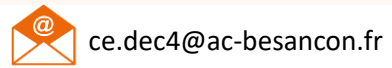

 $A_{8}^{6}$  03.81.65.74.82

 $\mathbf{A}$ **ACADÉMIE DE BESANCON** Liberté Égalité

Fraternité

### **Candidats scolaires**

Incluscol

# **… c'est quoi ?**

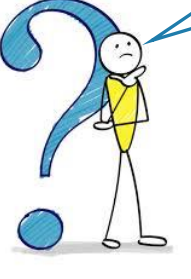

Incluscol est la plateforme nationale qui permet de créer, collecter et traiter les **demandes d'aménagements d'épreuves** des examens.

Elle remplace les formulaires « papier ». Tout est dématérialisé, afin de gagner en temps et en efficacité.

### **… pour qui ?**

Tout candidat à un examen ayant des besoins particuliers relatifs à un handicap ou une pathologie reconnue peut formuler une demande dans Incluscol.

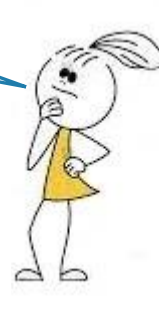

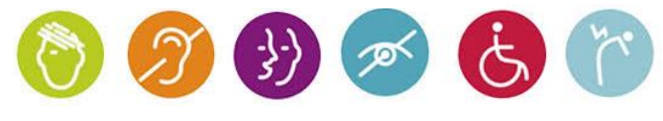